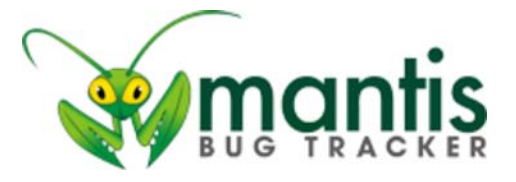

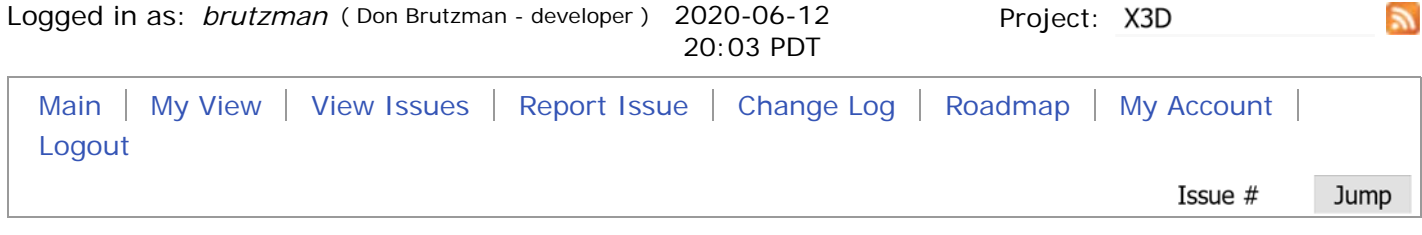

Recently Visited: 0001194, 0001305, 0001264, 0000707, 0001252

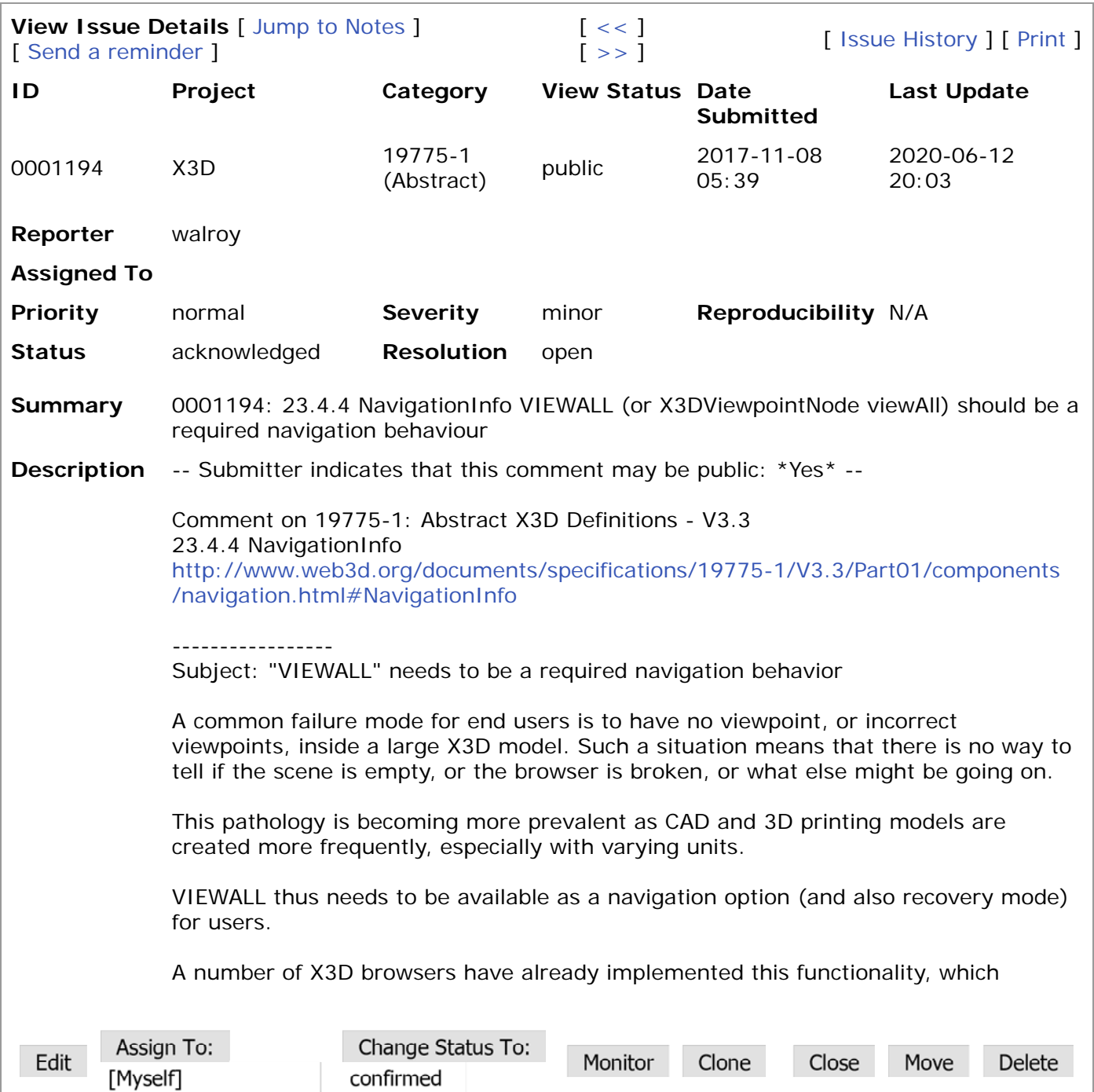

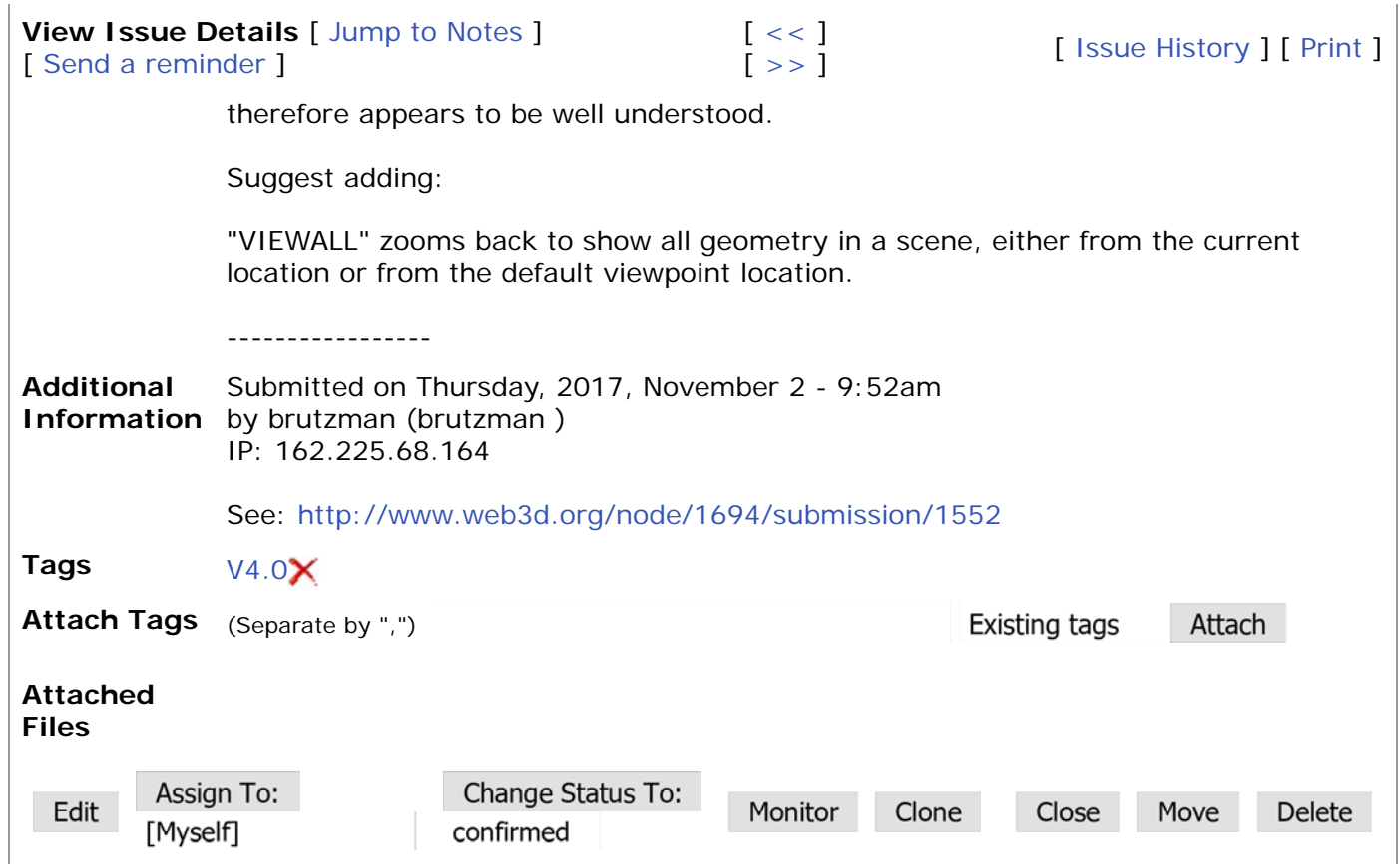

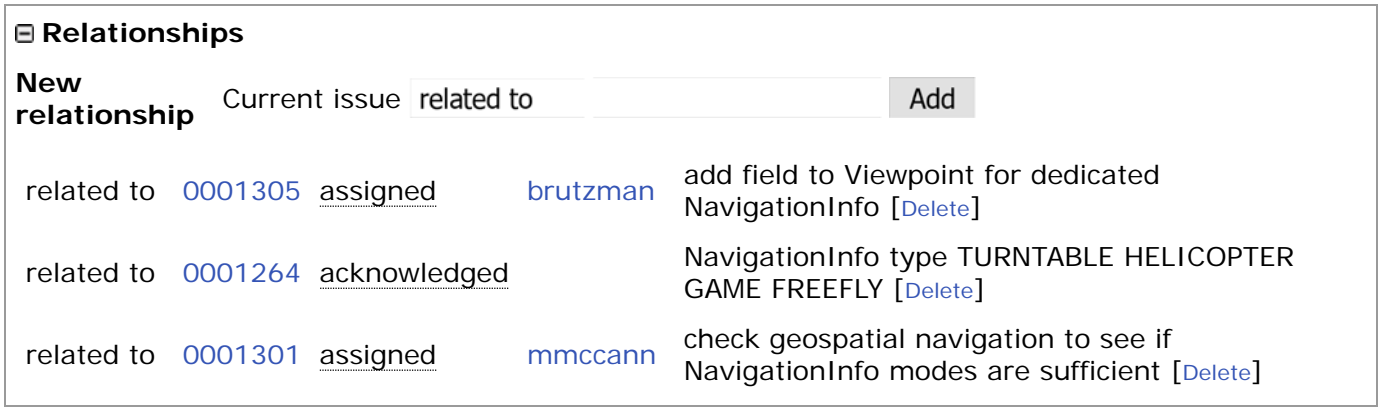

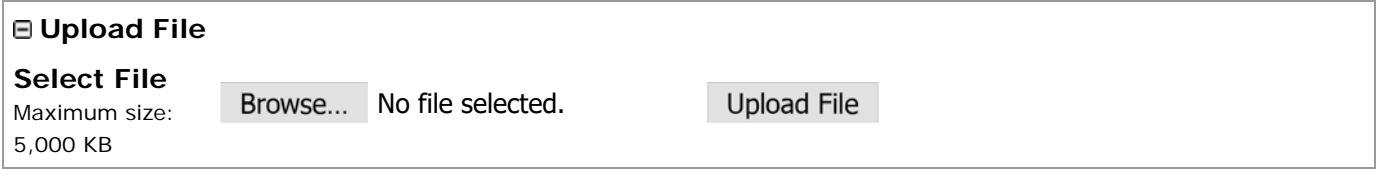

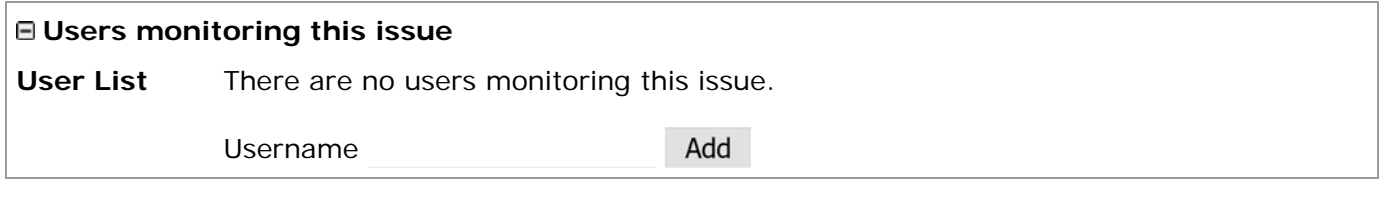

**Notes**

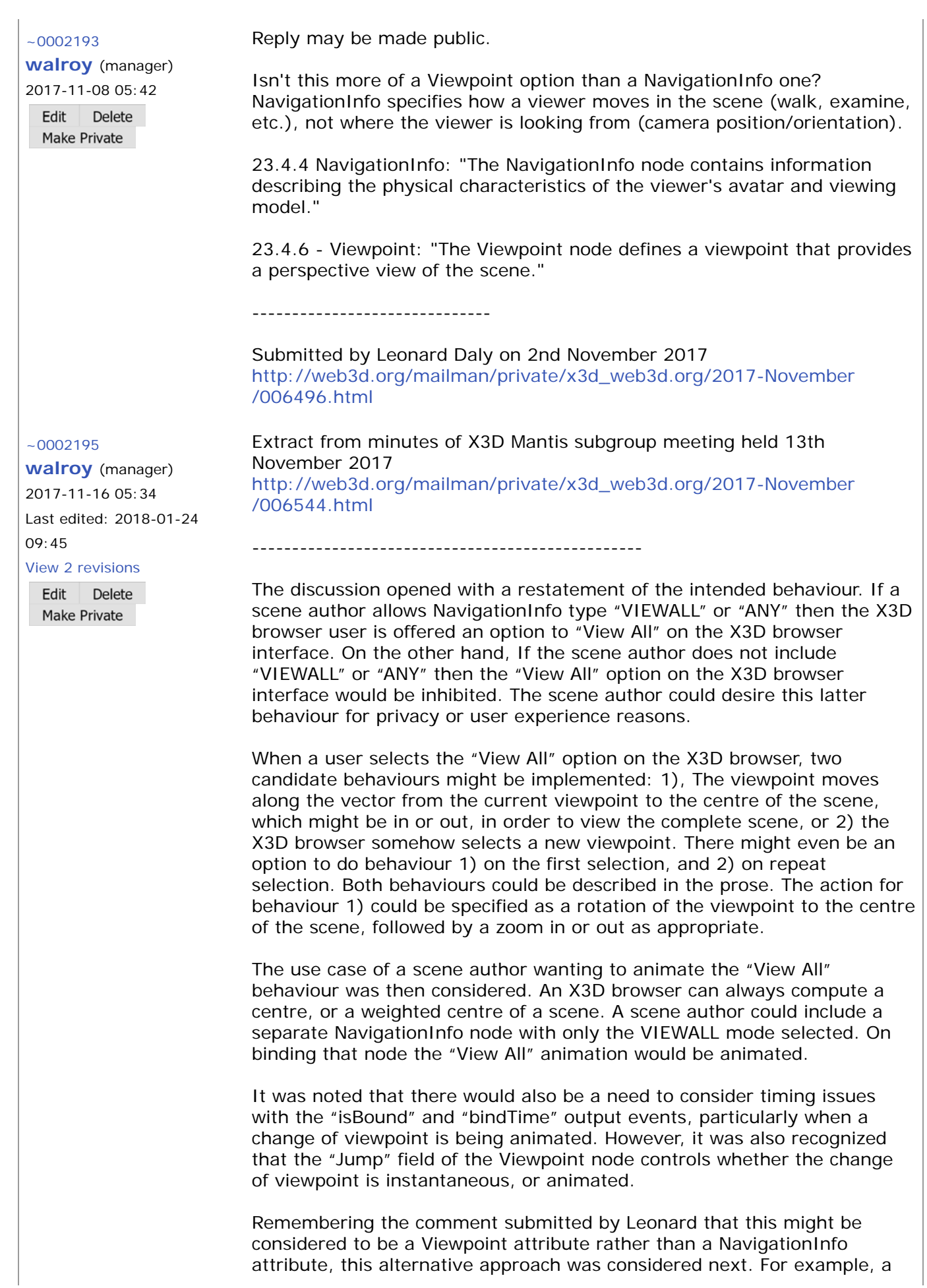

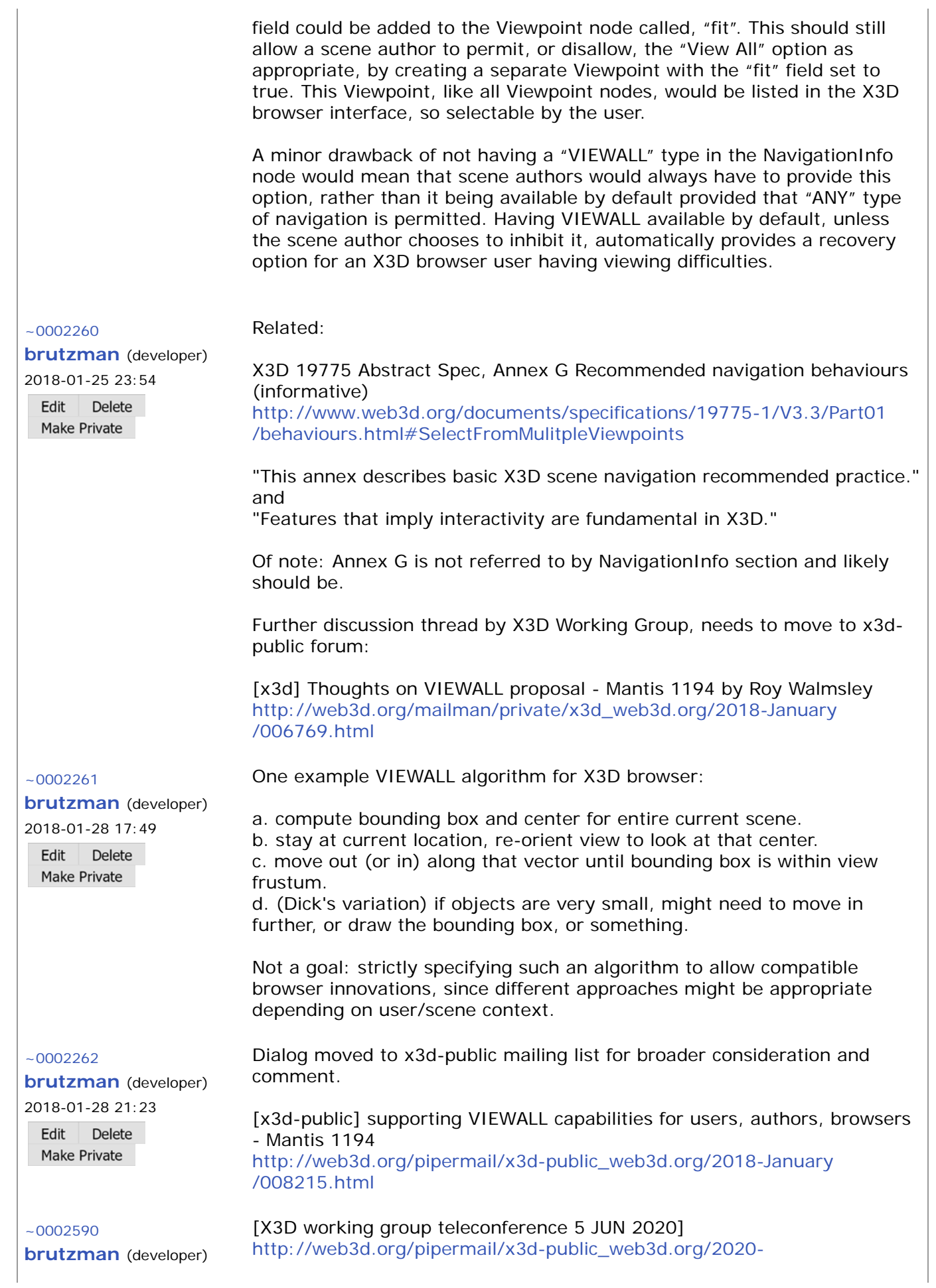

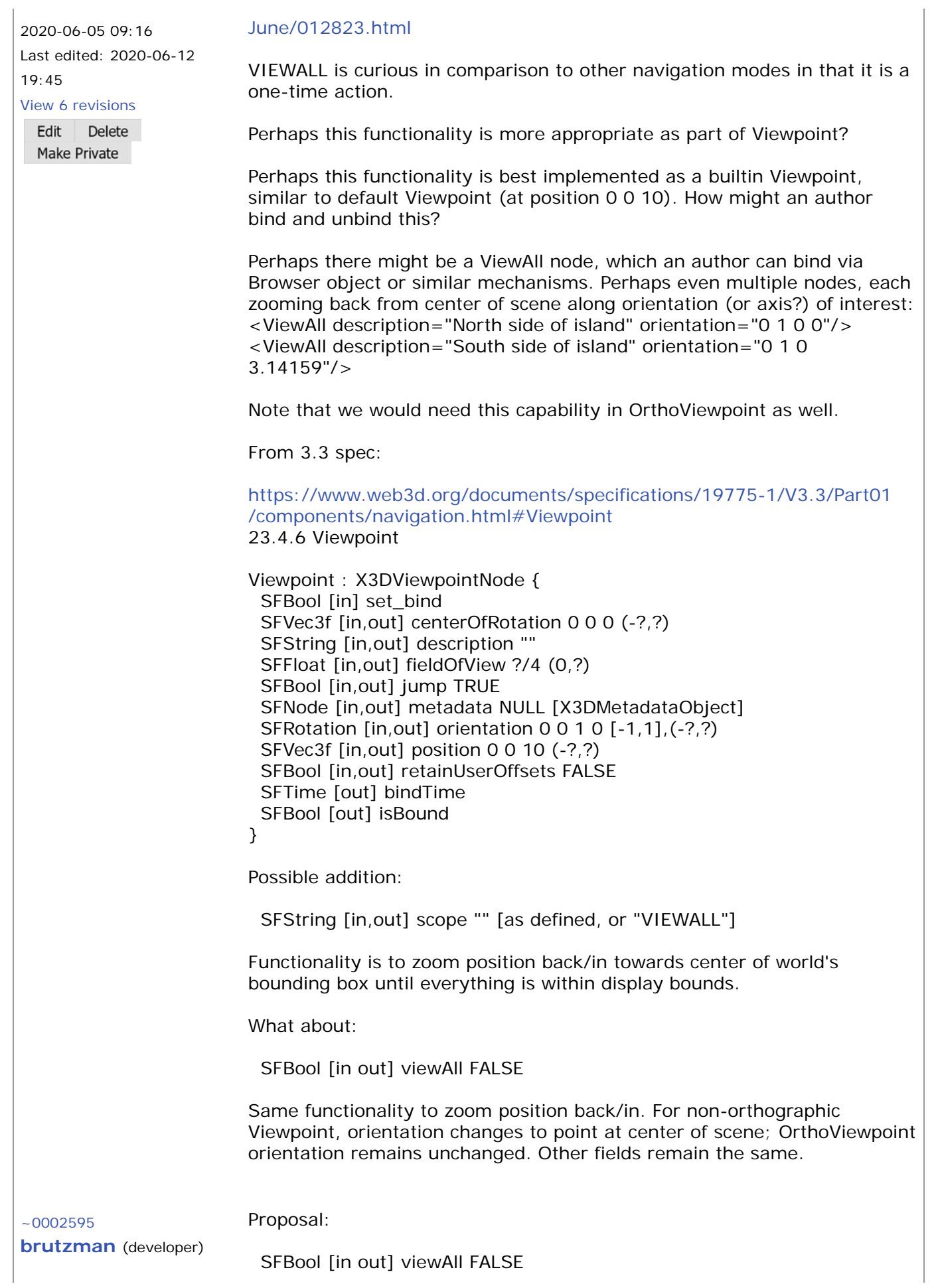

2020-06-06 15:57 "When viewAll is set TRUE or a viewpoint is bound with viewAll TRUE, the Edit Delete current view is modified to change centerOfRotation to match center of Make Private bounding box for entire visible scene, change orientation to aim at that point, change type to EXAMINE, and then zooms position in or out until the scene is fully within the current viewing window. Changing navigation type resets viewAll to FALSE." Email threaded discussion on use of viewAll in a large autogenerated  $~1$   $-0002598$ scene: **brutzman** (developer) 2020-06-09 09:26 \* [x3d-public] file converter based on pythonocc; Viewpoint viewAll Last edited: 2020-06-09 http://web3d.org/pipermail/x3d-public\_web3d.org/2020- 10:03 June/012891.html View 10 revisions Use-case example: Edit | Delete **Make Private**  <Viewpoint viewAll="true" description="show me whatcha got"/> Note that the response of each viewpoint node type is not exactly identical. X3DViewpointNode might list the field with a simple explanation, noting that each implementing viewpoint node must fully specify behavior. Of note for OrthoViewpoint is that, while outside of the model, zooming position in towards center of rotation has no effect. Primarily the fieldOfView gets modified. https://www.web3d.org/documents/specifications/19775-1/V3.3/Part01 /components/navigation.html#OrthoViewpoint a. X3DViewpointNode: "When viewAll is set TRUE or a viewpoint is bound with viewAll TRUE, the current view is modified to change centerOfRotation to match center of bounding box for entire visible scene, change orientation to aim at that point, change type to EXAMINE. Each type of viewpoint takes an additional action to place the entirety of the scene within the user's displayable view. If the current view is within any model, any intervening geometry does not block the change in position. No collision detection or proximity sensing occurs when zooming outwards. Changing navigation type resets viewAll to FALSE." b. Viewpoint: copy the X3DViewpoint prose, and insert sentence "Then zoom position in or out until the entire scene is fully within the current viewing window." c. OrthoViewpoint: first copy the X3DViewpoint prose, and insert sentences "If within the model, zoom out until outside the model. Then fieldOfView is modified to encompass the visibility of all geometry in the bounding box for the entire model." Preliminary feedback: look closely at whether NavigationInfo type is  $~1$  ~0002601 modified to EXAMINE or not as part of this behavior. **brutzman** (developer) 2020-06-12 09:30 From Michalis, preliminary: Edit Delete "- viewAll=true should only affect position/orientation of the camera (and **Make Private** not navigation) - navigationInfo should of course allow to affect any navigation parameter So author can use both viewAll=true, and navigationInfo=SomethingNonNull at the same time."

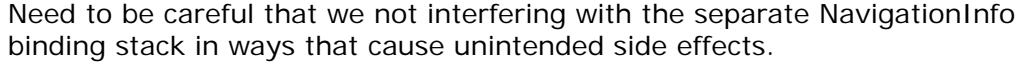

Updated email sent to community, further consideration needed.

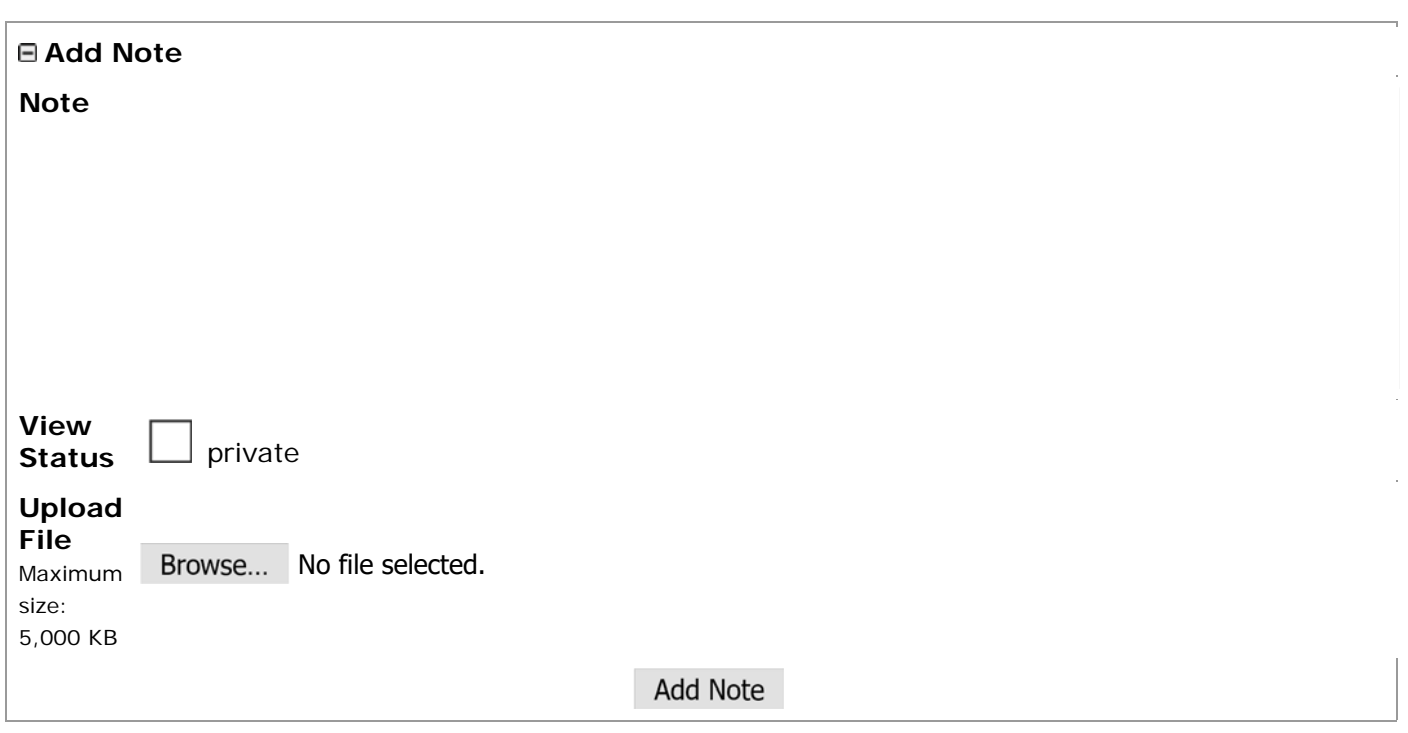

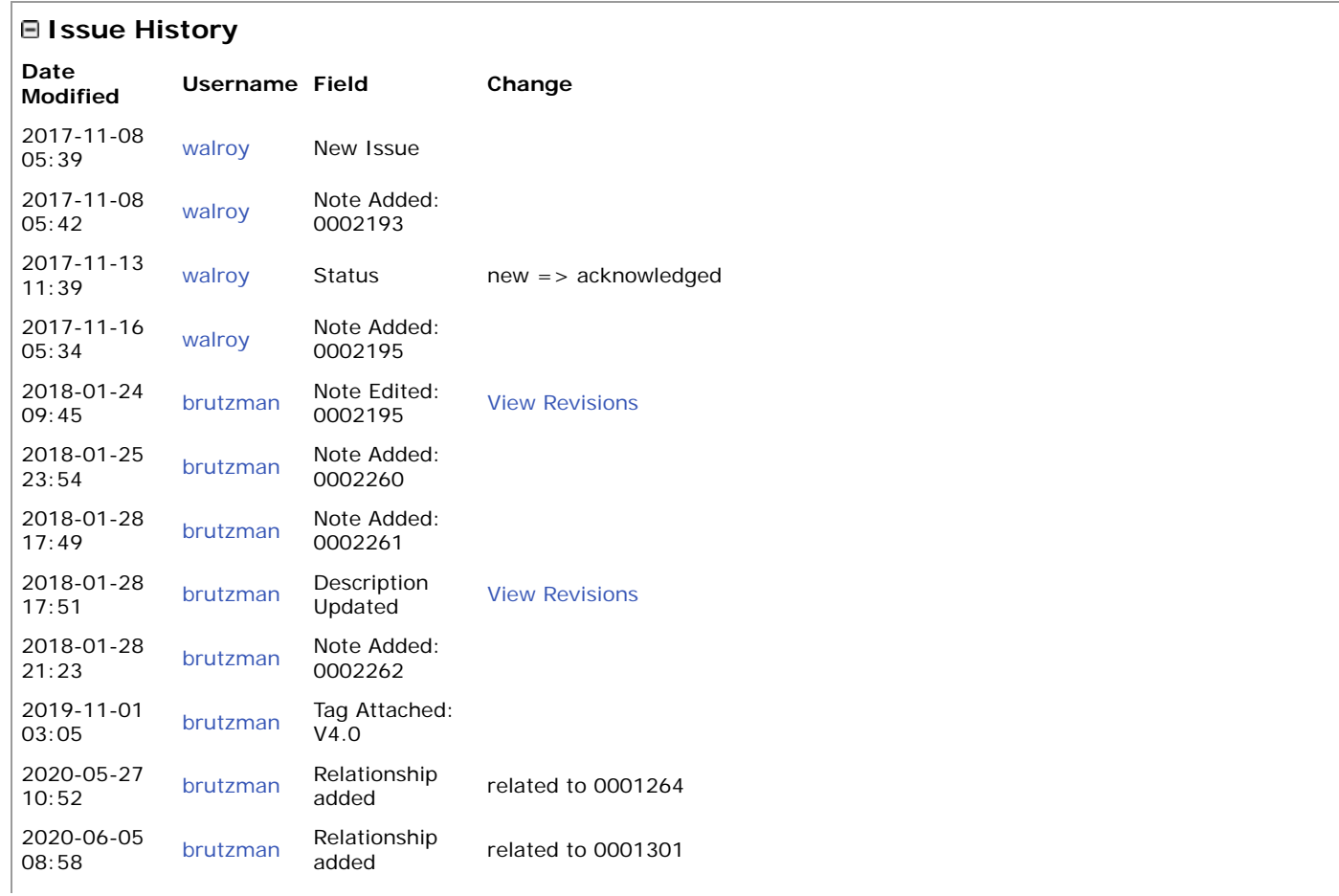

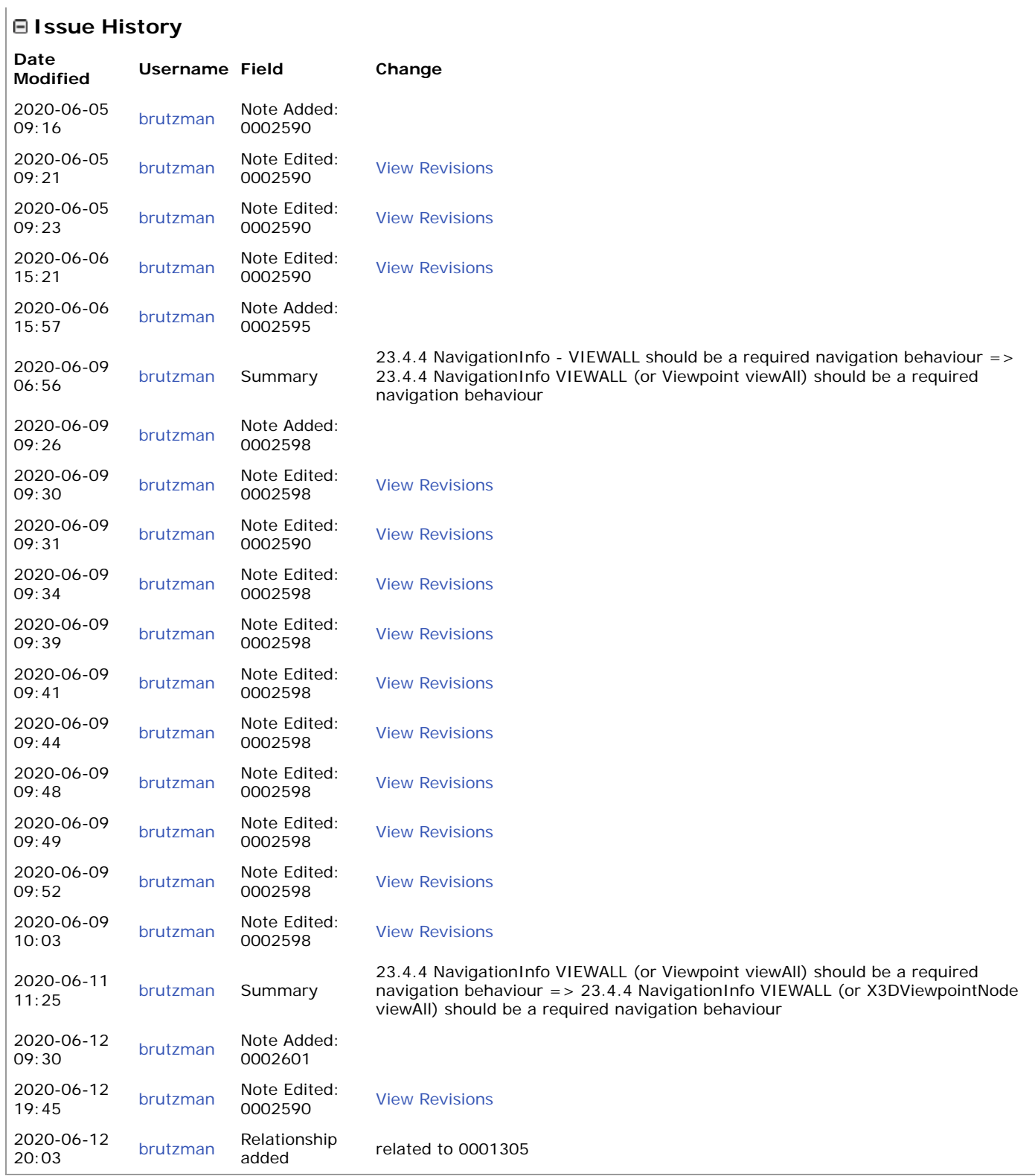

Powered by MantisBT

Copyright © 2000 - 2020 MantisBT Team Contact administrator for assistance

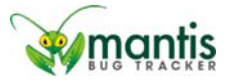